### Python Heap Libraries

Shane Kerr <[shane@time-travellers.org](mailto:shane@time-travellers.org)> Amsterdam Python Meetup 2019-09-26

## Disclaimer

This presentation contains no information about asyncio, machine learning (called "AI" these days), Docker, Ansible, Kubernetes, Jupyter notebooks, or blockchain.

It does talk about a very old data structure. In Python.

Lets go.

# Storing Cached Data

- In DNS, information about names is cached
- Two types of lookup to cache:
	- By *name*, like **www.ns1.com**
	- By *expiration*, like 2019-09-25 19:45:13
- For names, the **dict** is perfect
- For expiration, the **heapq** library is perfect
- Mixing **dict** and **heapq** is non-trivial

## Three Virtues

According to Larry Wall, the original author of the Perl programming language, there are three great virtues of a programmer; Laziness, Impatience and Hubris.

- Laziness: The quality that makes you go to great effort to reduce overall energy expenditure. It makes you write labor-saving programs that other people will find useful and document what you wrote so you don't have to answer so many questions about it.
- Impatience: The anger you feel when the computer is being lazy. This makes you write programs that don't just react to your needs, but actually anticipate them. Or at least pretend to.
- Hubris: The quality that makes you write (and maintain) programs that other people won't want to say bad things about.

# heapdict

- A quick search on PyPI reveals heapdict
	- It's a heap!
	- It's a dictionary!
- It's perfect!
- $\cdot$  Or…. is it?
	- Documentation doesn't match code
	- Not super fast
- Lets start a little investigation....

#### What is a "heap", anyway?

#### Kind of like a tree...

## In a tree left is smaller, right is bigger

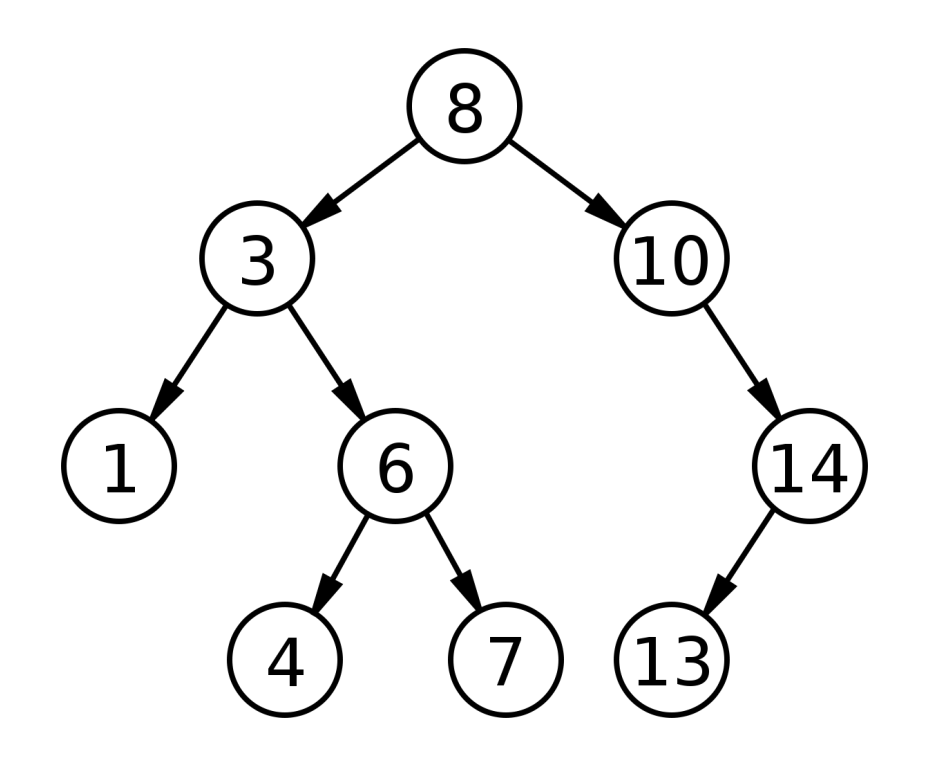

## In a heap, a node is bigger than its children

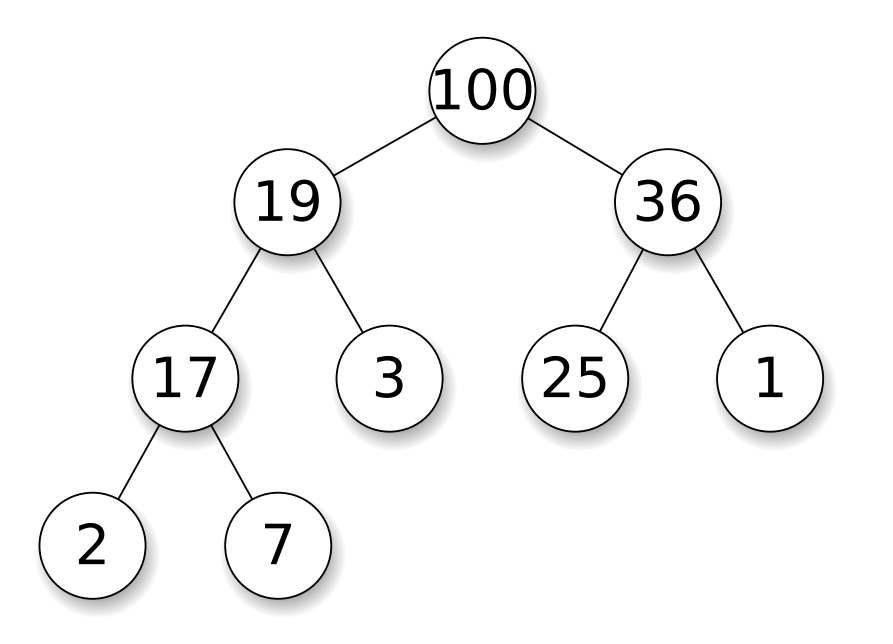

#### That's it!

## Heap Operations

- Check top of heap  $O(1)$
- Add to heap  $-$  O(logN)
- Remove top of heap  $-$  O(logN)
- Increase key  $O(logN)$
- Remove key  $O(logN)$
- Replace top of heap  $-$  O(logN)
- Create a heap  $O(N)$

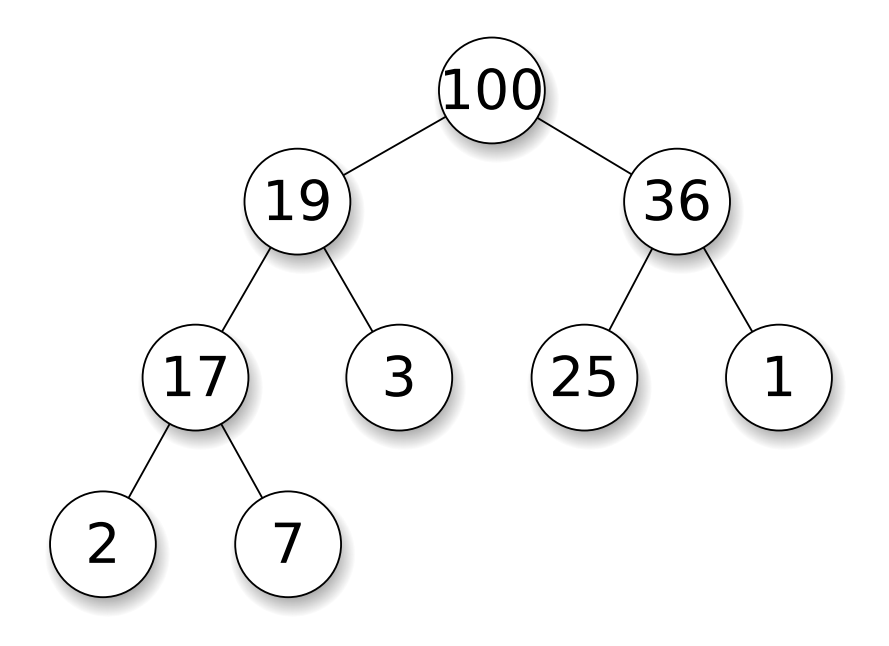

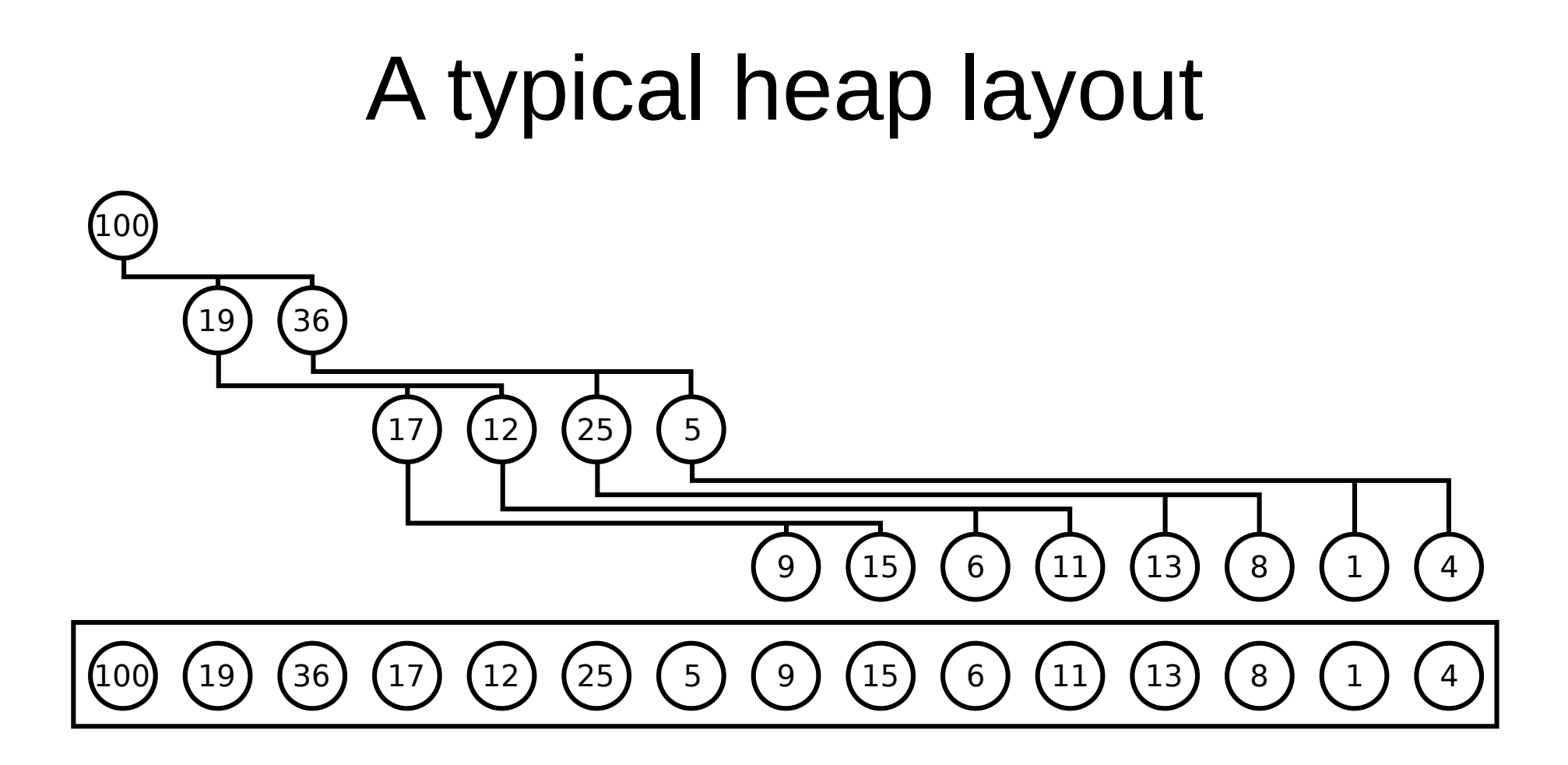

# Why would I care about heaps?

- Basis for heapsort
	- $-$  O(N) to build the heap
	- Remove top element at O(logN) N times
	- Slightly worse than quicksort, but better worst-case
- Great for priority queues
- $\bullet$  Used for A\* path finding

### Python heaps

## heapq

- Batteries included!
- Use any list as a heap
- C implementation

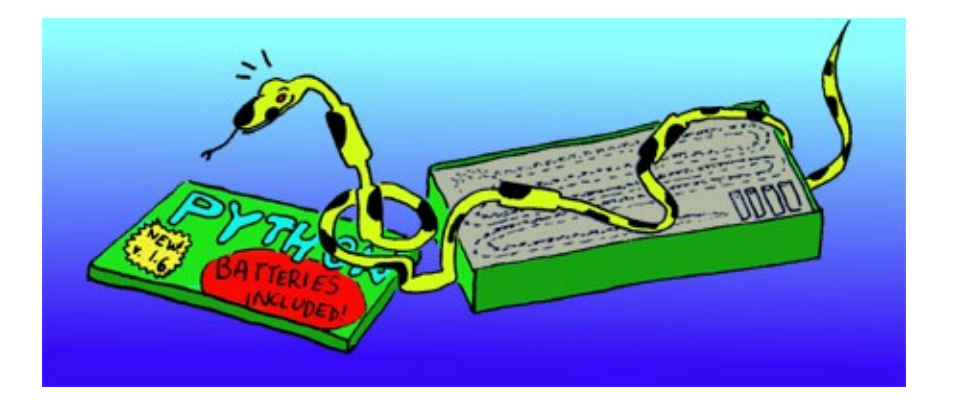

- Does not use things like custom getitem ()
- Python implementation available

# Heap libraries on PyPI (2017)

**\$ python3 -m pip search heap**

- HeapDict
- binaryheap
- heapqueue\*
- fibonacci-heap-mod\*\*

\* Library has disappeared from pypi and GitHub \*\* A *Fibonacci* heap, not a binary heap!

# MOAR heap libraries on PyPI (2019)

**\$ python3 -m pip search heap**

- libheap\*
- heapy
- bhpq $**$
- fibheap\*\*\*

\* One-line whitespace fix needed to use \*\* Not measured under pypy3, uses Python 3.*really-new* feature \*\*\* A *Fibonacci* heap, not a binary heap!

#### Accurate measurement is the beginning of all wisdom. – Imhotep

#### "Meten is weten." – Dutch saying

# Benchmarking is hard… in theory

- Slight changes in memory layout
	- Potential big changes in performance
	- CPU caching especially impacted
- CPU affinity
	- Also hyperthreading
- CPU throttling due to temperature
- And on and on and on...

# Benchmarking is easy… in practice

#### **import pyperf**

- Put packages in **requirements.txt**
	- **pip install** everything
- Test expected usage
- Test degenerate cases
	- Worst-case performance important for security

#### The benchmarks

### Adding stuff

#### CPython heap insertion, µsec for 1K elements

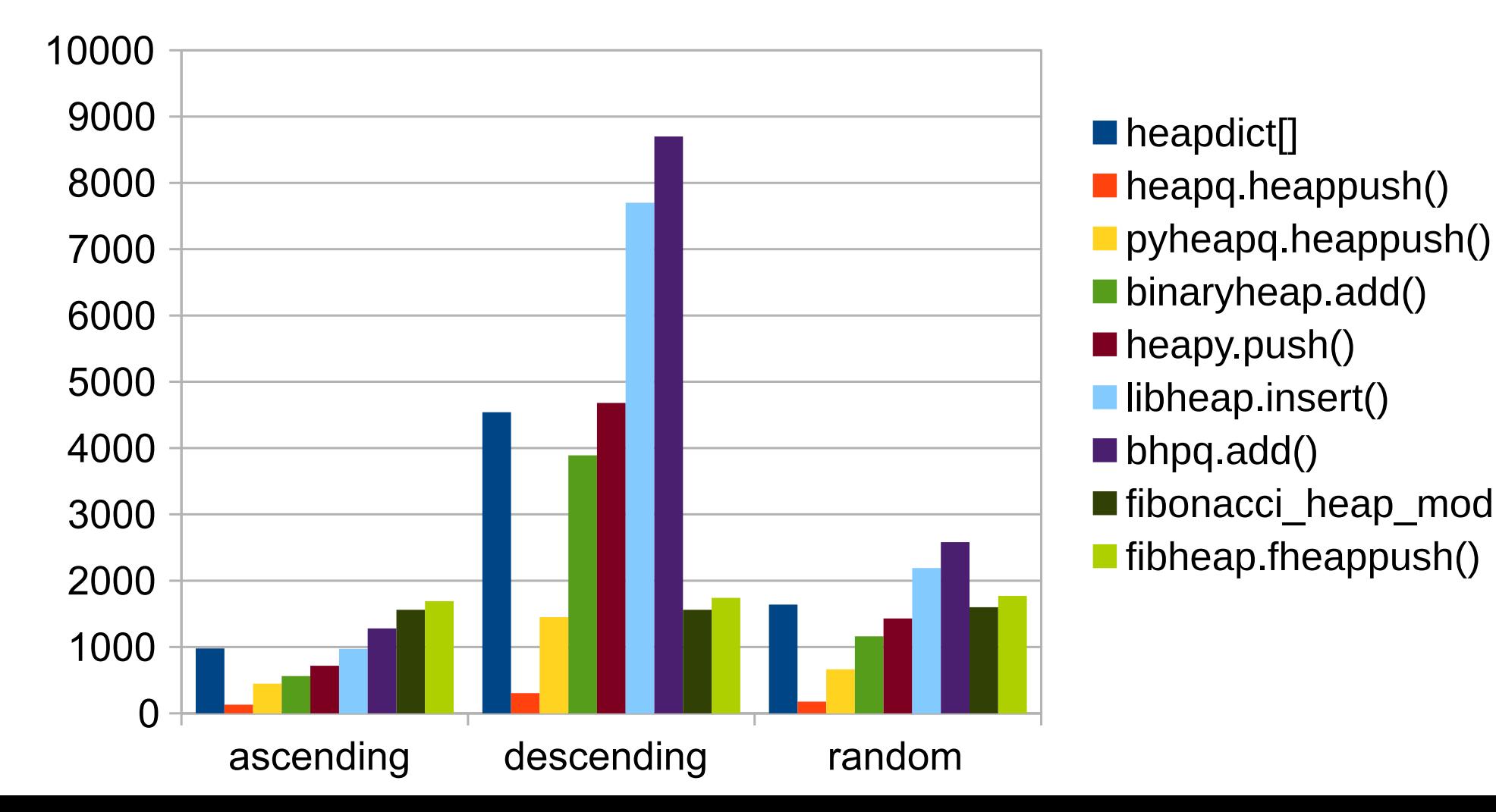

#### pypy heap insertion, µsec 1K elements

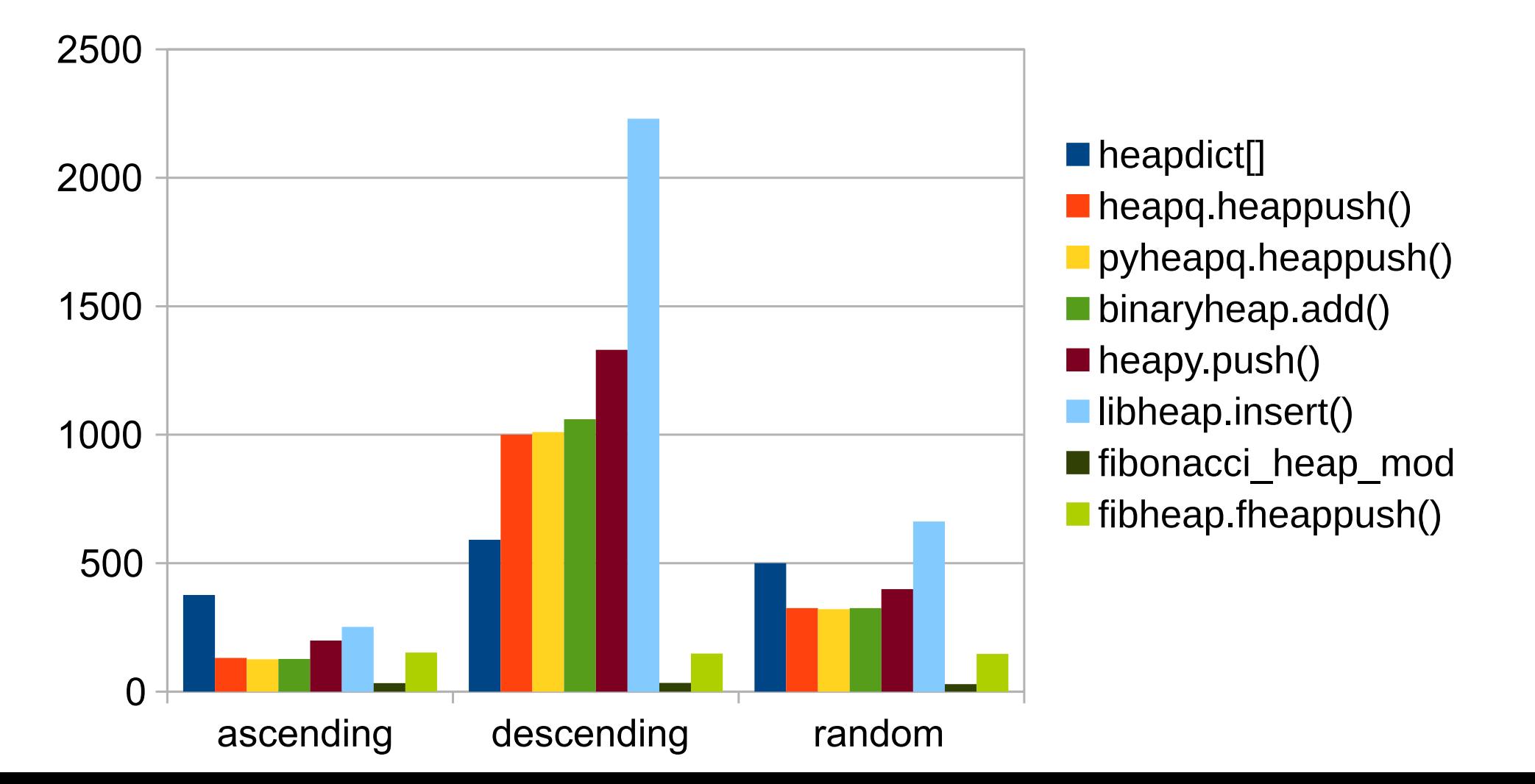

#### CPython heap insertion, µsec for 1M elements

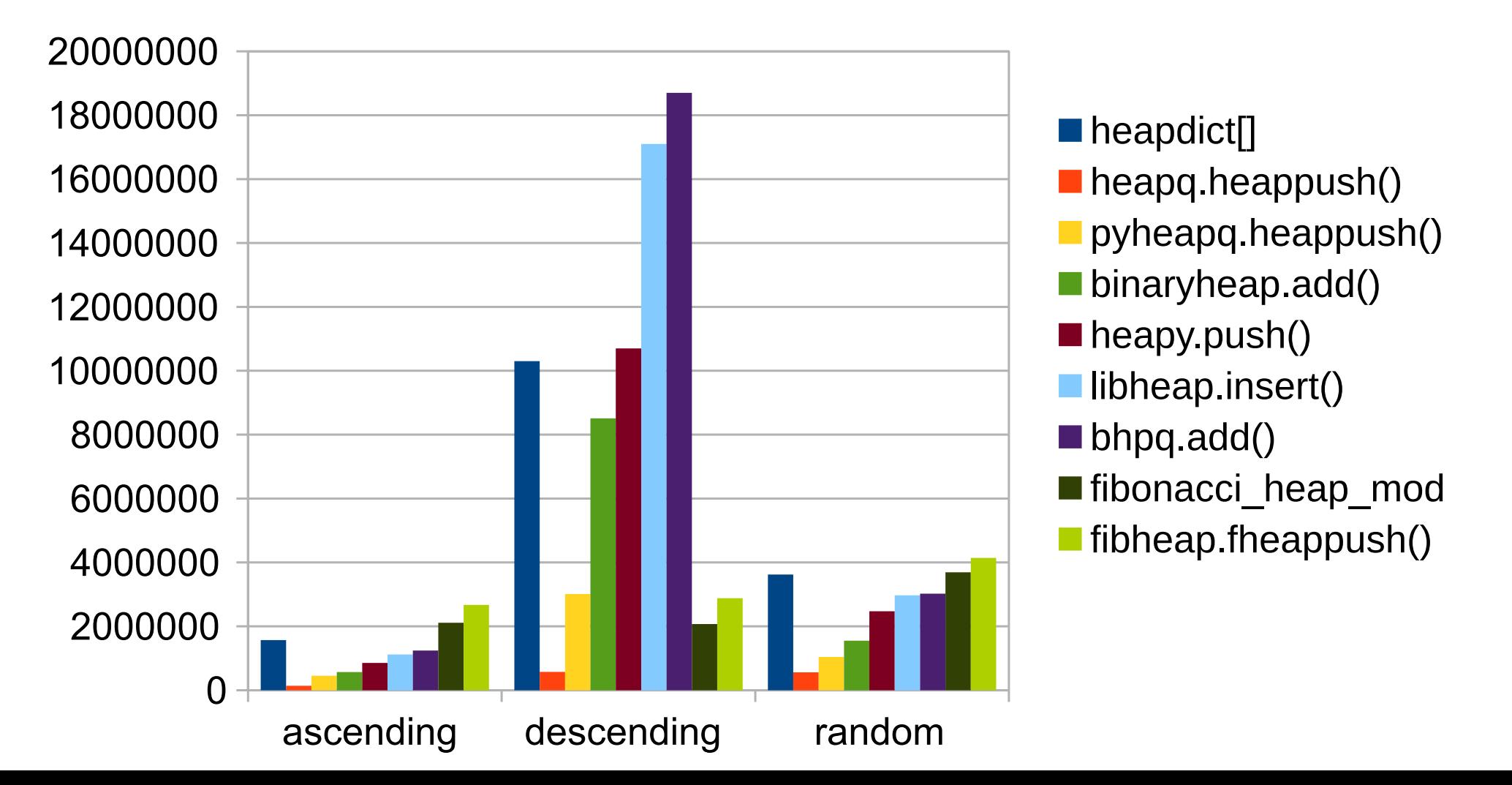

#### pypy heap insertion, µsec 1M elements

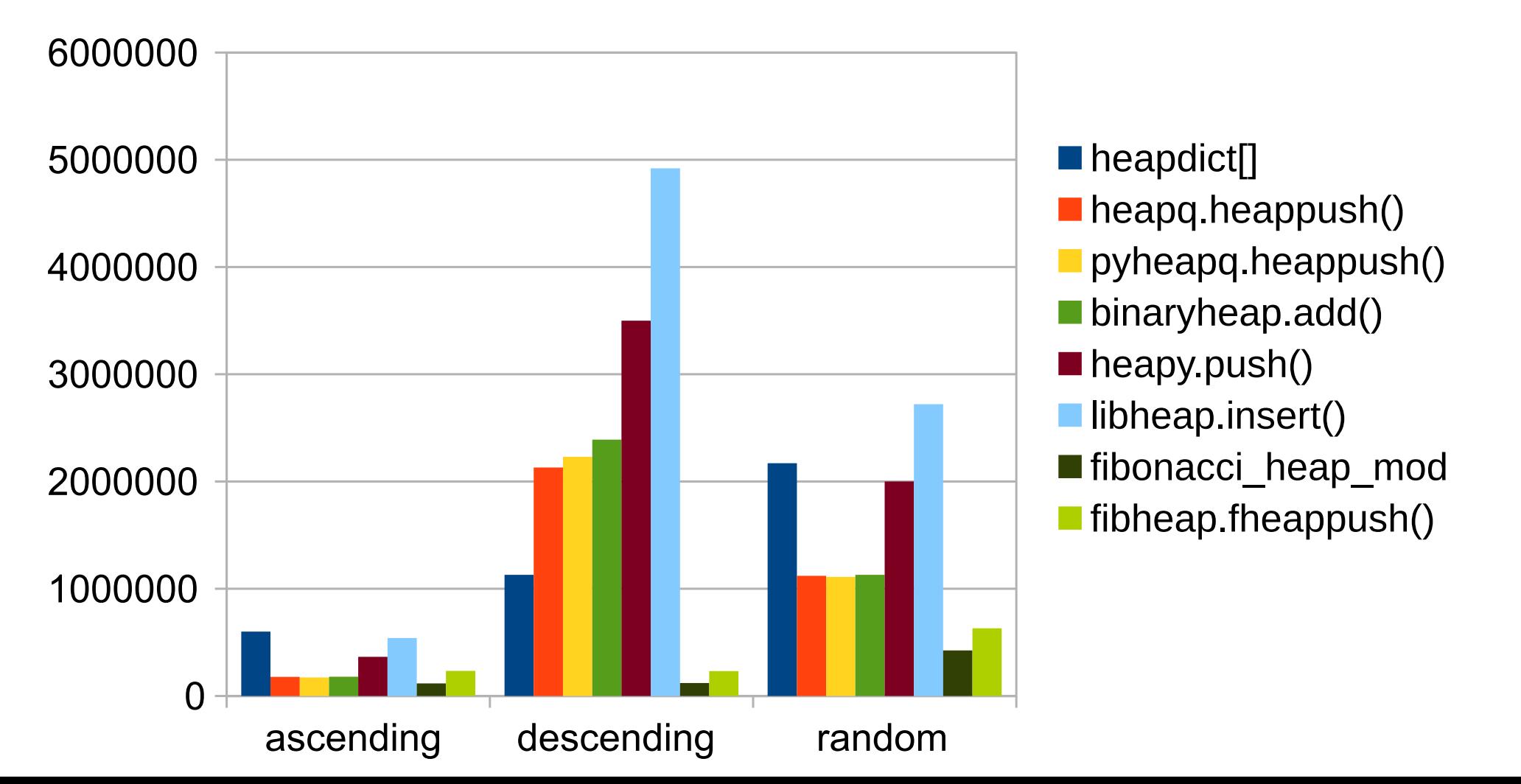

### Removing stuff

#### CPython heap removal, µsec 1K elements

![](_page_27_Figure_1.jpeg)

#### pypy heap removal, µsec 1K elements

![](_page_28_Figure_1.jpeg)

#### CPython heap removal, µsec 1M elements

![](_page_29_Figure_1.jpeg)

#### pypy heap removal, µsec 1M elements

![](_page_30_Figure_1.jpeg)

#### fibheap.fheappop(), µsec per input size

![](_page_31_Figure_1.jpeg)

## One Obvious Way to Do It?

- Use heapq
- Use pypy
- *Consider* fibonacci-heap-mod if using pypy
	- Fastest (amortized) value
	- May have big performance difference between operations
	- Looks & feels like a ported Java library

# Diagram Sources

- Binary tree: [https://en.wikipedia.org/wiki/File:Binary\\_tree.svg](https://en.wikipedia.org/wiki/File:Binary_tree.svg)
- Heap: <https://en.wikipedia.org/wiki/File:Max-Heap.svg>
- Heap as array: <https://en.wikipedia.org/wiki/File:Heap-as-array.svg>
- Python "Batteries Included": https://commons.wikimedia.org/wiki/File:Python batteries included.jpg

## Links

• Original blog post

[https://dnshane.wordpress.com/2017/02/14/ben](https://dnshane.wordpress.com/2017/02/14/benchmarking-python-heaps/) [chmarking-python-heaps/](https://dnshane.wordpress.com/2017/02/14/benchmarking-python-heaps/)

• GitHub repository

[https://github.com/shane-kerr/heapbench/tree/a](https://github.com/shane-kerr/heapbench/tree/ams-python-meetup) [ms-python-meetup](https://github.com/shane-kerr/heapbench/tree/ams-python-meetup)